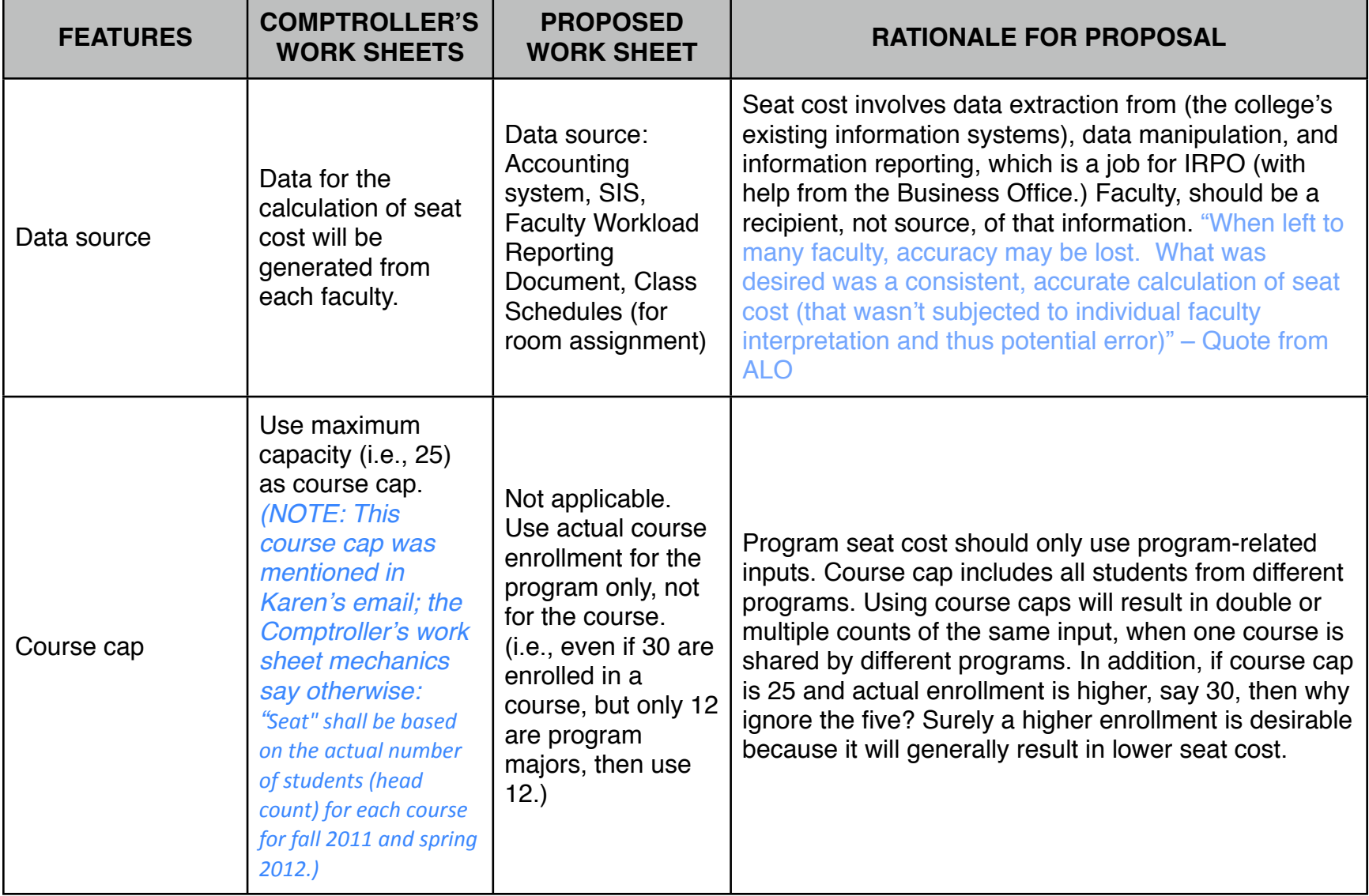

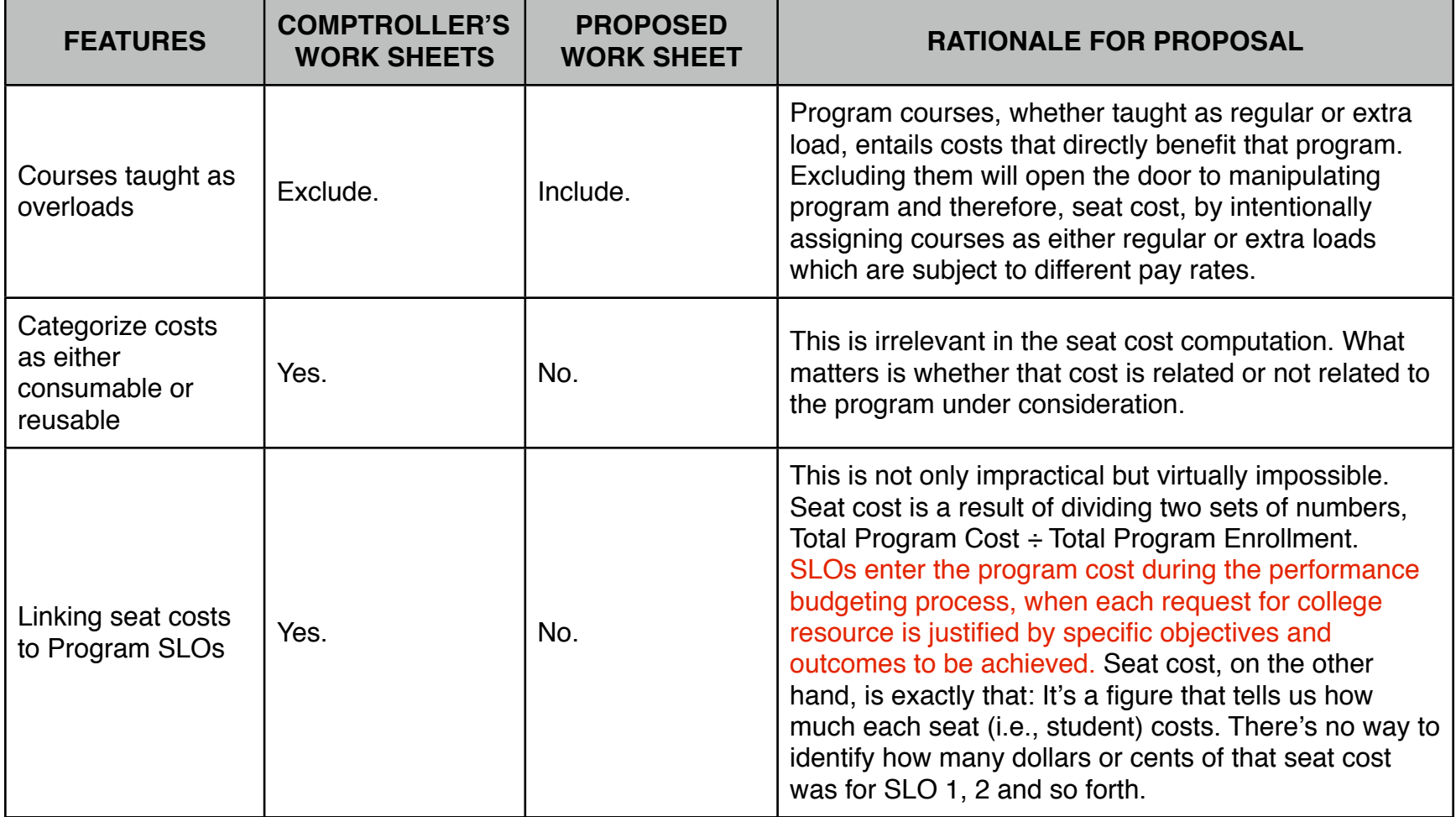

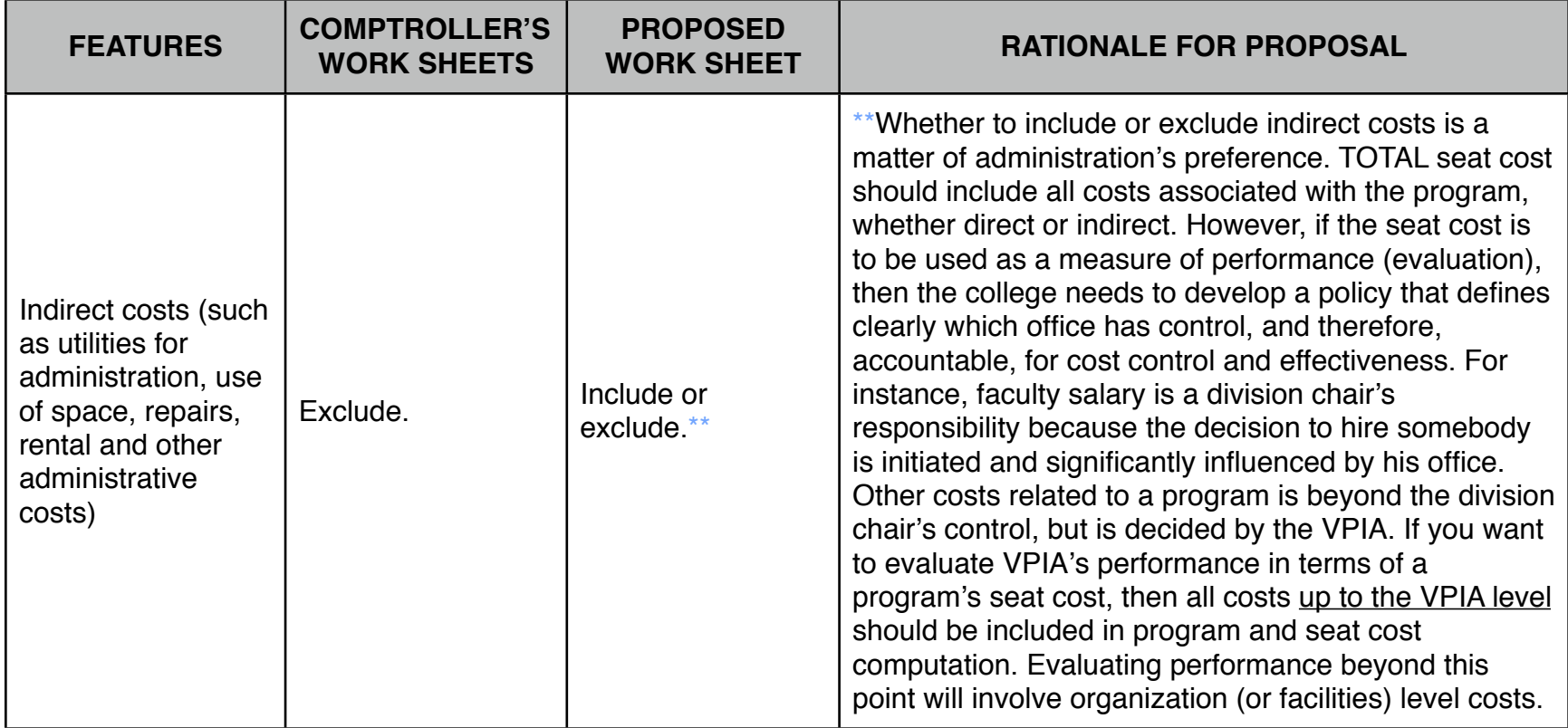

I prepared this comparative analysis of two alternative work sheets in the computation of program seat costs. These are just my opinions, based on my understanding of the variables involved. All errors in this paper, therefore, are mine and no claim or guarantee is offered to anyone that this is the right and the only way to calculate seat cost. It is offered purely in the spirit of open communication and purposeful dialogue concerning an important issue.

> – Rafael Pulmano Associate Professor